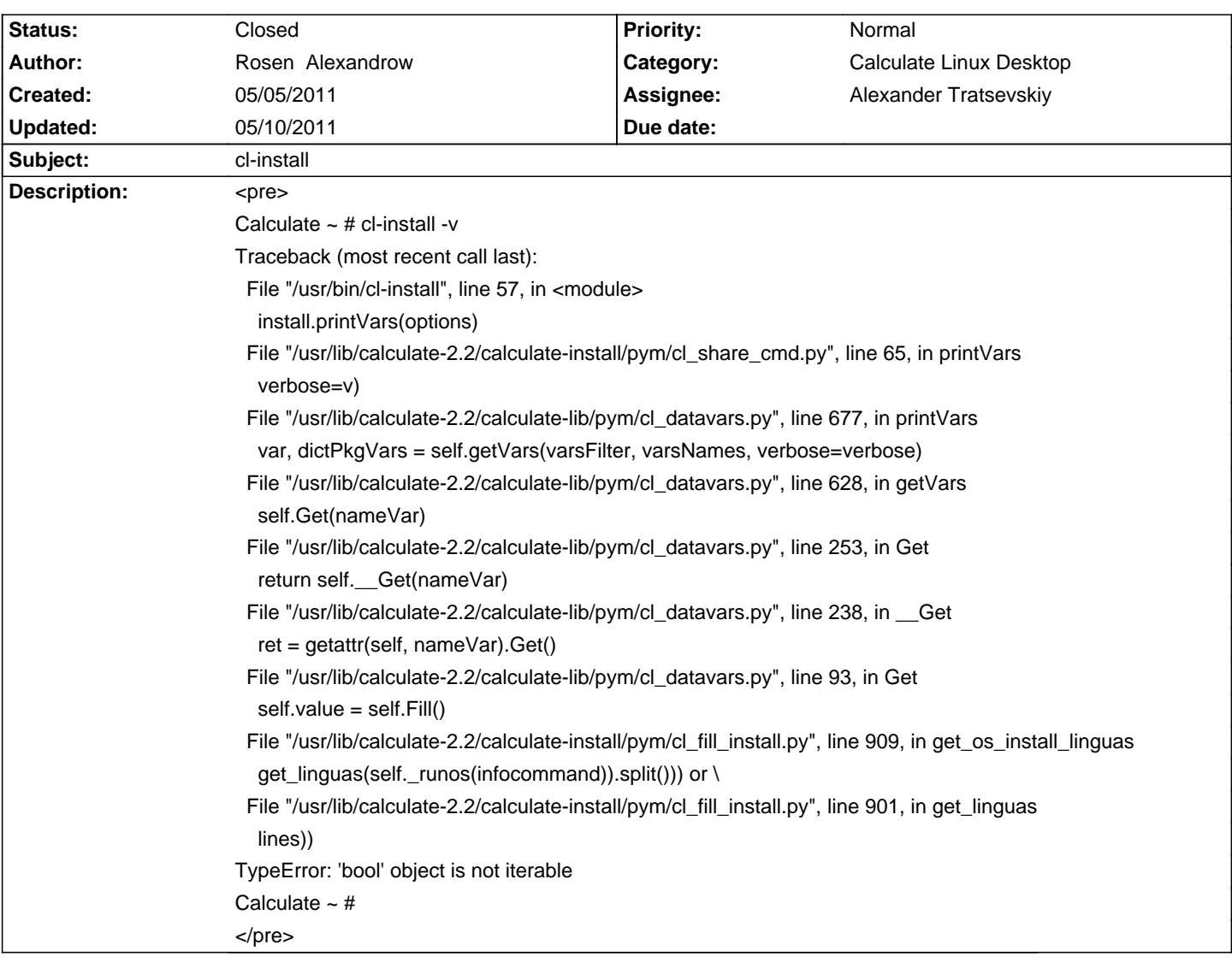

## **Calculate Linux - Bug # 286: cl-install**

## **History**

## **05/06/2011 08:40 pm - Rosen Alexandrow**

with that patch problem with cl-install is solved

http://pastebin.calculate-linux.org/en/show/431

Thanks to Mike Hiretsky

## **05/10/2011 04:26 pm - Mikhail Hiretsky**

- Status changed from New to Closed

Patch add to calculate-install-2.2.14-r4.